### <span id="page-0-0"></span>Open Science: An Introduction

#### Dr Xenia Schmalz

Ludwig-Maximilians-Universität München

xenia.schmalz@med.uni-muenchen.de

January 23, 2020

4 0 8

 $QQ$ 

# <span id="page-1-0"></span>**Overview**

#### [Why do we need Open Science?](#page-2-0)

- [What is Open Science?](#page-2-0)
- [Reproducibility and replicability](#page-6-0)
- **[Four Horsemen of the Replication Crisis](#page-8-0)**
- [Open Research Workflow with the Open Science Framework](#page-12-0) • [Create projects](#page-13-0)

#### **[Open Access Publishing](#page-16-0)**

- [Accessing papers](#page-16-0)
- [How to publish Open Access?](#page-19-0)

#### [Open Science in action](#page-21-0)

- <span id="page-2-0"></span>• Post-doctoral researcher at Ludwig-Maximilians-Universität, München
- 2011-2015: PhD at Macquarie University (Sydney, Australia)
- Cognitive Psychologist (Psycholinguistics)
- Research interests: Cognitive processing during reading, dyslexia
- Good (reproducible and replicable) research  $\odot$
- **o** Open Science activities:
	- Workshops and seminars
	- Member of the LMU Open Science Center & its steering committee
	- Ambassador of the Center for Open Science
	- Registered Reports: Encouraging more journals to start offering this publication format

4 0 8

Open Research Workflow in my own research

 $QQ$ 

# <span id="page-3-0"></span>What is Open Science?

- Broad concept
	- Open research workflow
		- **o** Open Access
		- **•** Registered Reports
		- Open Code
		- **Open Peer Review**
		- $\bullet$  . . .
	- Citizen Science
	- **Open Education**

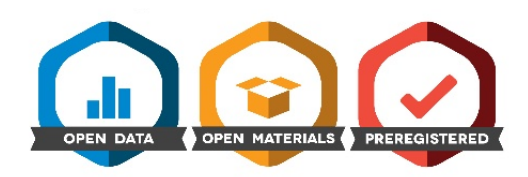

4 0 8

# <span id="page-4-0"></span>Why do we need Open Science?

- Good research:
	- Reproducible: The research workflow needs to be documented and comprehensible (same data, same analysis)
	- Replicable: When we repeat the research procedure, we should obtain a similar result (different data, same analysis)

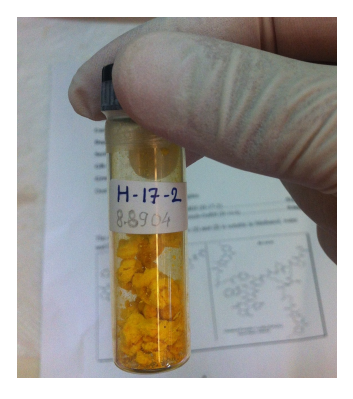

Image: [https://commons.wikimedia.org/wiki/File:](https://commons.wikimedia.org/wiki/File:Greek_drug_discovery.jpg)  $\Omega$ 

<span id="page-5-0"></span>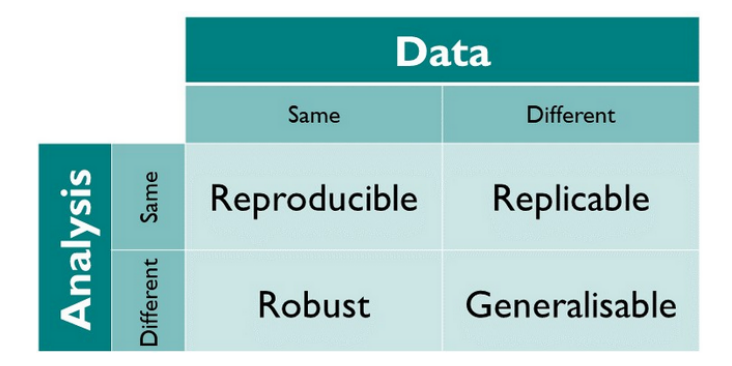

[https:](https://the-turing-way.netlify.com/reproducibility/03/definitions)

[//the-turing-way.netlify.com/reproducibility/03/definitions](https://the-turing-way.netlify.com/reproducibility/03/definitions)

4 0 8

 $QQ$ 

# <span id="page-6-0"></span>Is research reproducible?

- Publication  $=$  Article (often behind a paywall)
- Materials: Often only described, not available for published articles
- Cherry-Picking: Selecting experiments and analyses that "worked"
- Analyses in point-and-click-software: often contain errors (s. Statcheck; Nujten et al., 2017)

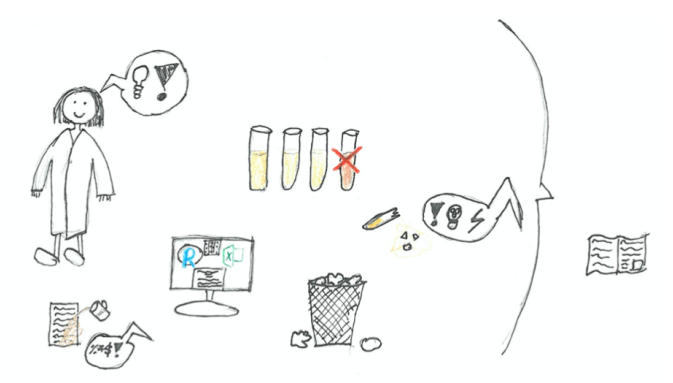

### Is research replicable?

Psychology: for ca. 2/3 of studies: different results when the experimental procedure is repeated

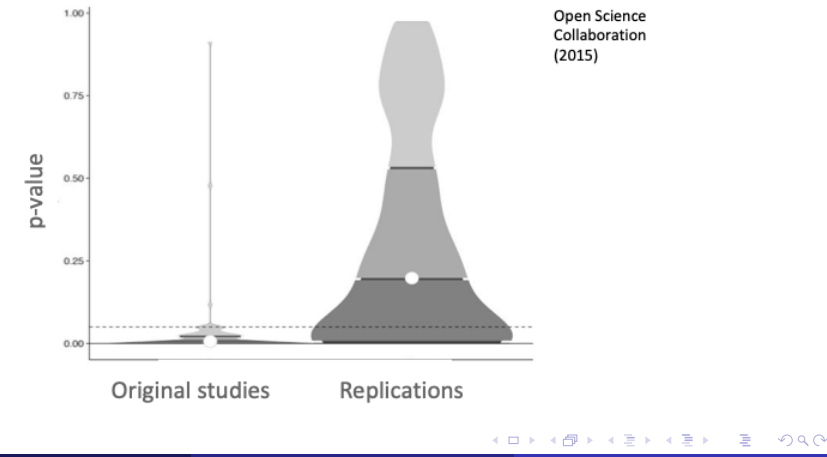

# <span id="page-8-0"></span>WHY???

- **Hypothesing After Results are Known (HARKING)**
- Low statistical power
- p-hacking: Creative exclusion of outliers, data transformations (s. <http://flexiblemeasures.com/>), ...
- Publication bias: by researchers or journals
- $\rightarrow$  All of this increases the probability that a significant effect in the literature does not reflect a true effect

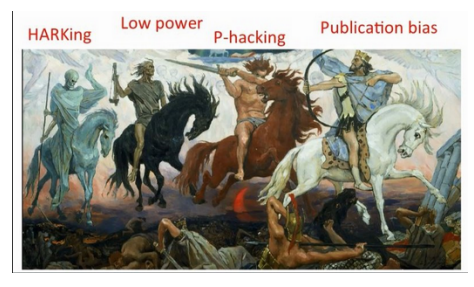

Image taken from Dorothy Bishop

"I'll toss a coin 5 times and I'll always predict the correct outcome!"

4 0 8

"I'll toss a coin 5 times and I'll always predict the correct outcome!"

- $\bullet$  "I'll toss the coin *until* I guess correctly 5 times in a row"  $\rightarrow$  Optional stopping
- "This toss doesn't count, I'm just warming up!"  $\rightarrow$  Discarding participants or experiments
- "I'm not in shape today. My clairvoyant powers are only strong when the weather is nice!"  $\rightarrow$  Sub-group analysis
- "OK, I only guessed 4/5 correctly. But that's still better than chance!"  $\rightarrow$  Outcome variable switching
- "A car just drove past! New hypothesis: Tossing a coin causes passing cars."  $\rightarrow$  HARKing

 $QQ$ 

# <span id="page-11-0"></span>p-Hacking and HARKing

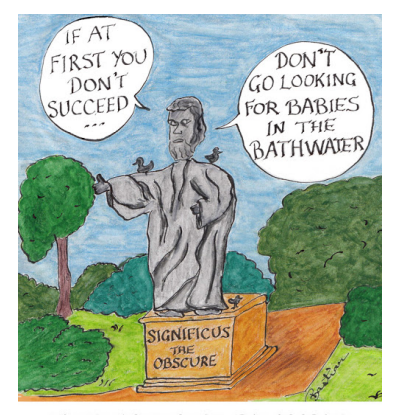

AN EARLY STATISTICAL PHILOSOPHER, SIGNIFICUS THE OBSCURE WAS KNOWN FOR MANGLED APHORISMS AND AN INTENSE HATRED OF POST HOC ANALYSES.

Image by Hilda Bastian

目

メロメ メ都 メメ きょくきょ

# <span id="page-12-0"></span>What is the Open Science Framework?

<www.osf.io>

- Online platform
- Free of charge
- $\bullet$  Open source  $\circledcirc$
- **Collaboration**
- Sharing of materials and outputs at all stages of the research process

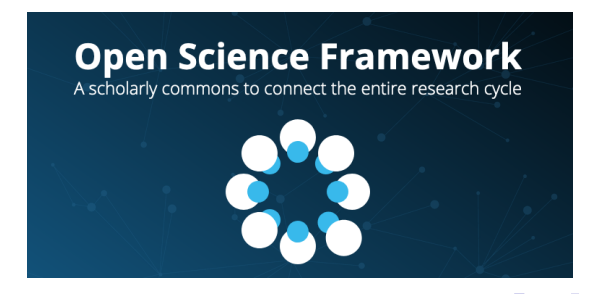

# <span id="page-13-0"></span>Create projects

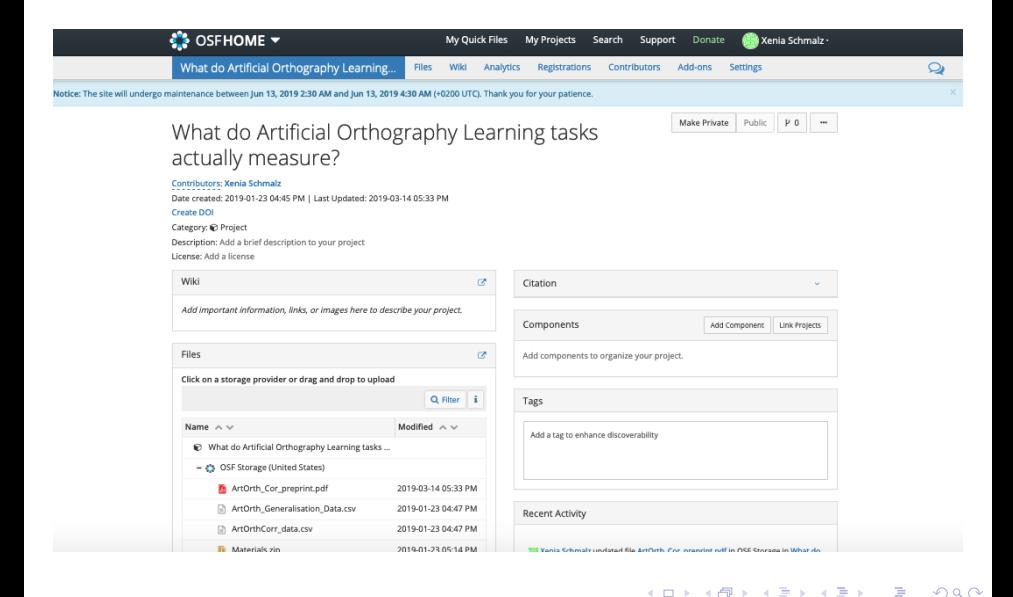

### Version control!

• Upload an updated version of a file with the same name  $\rightarrow$  old version will be automatically replaced and archived!

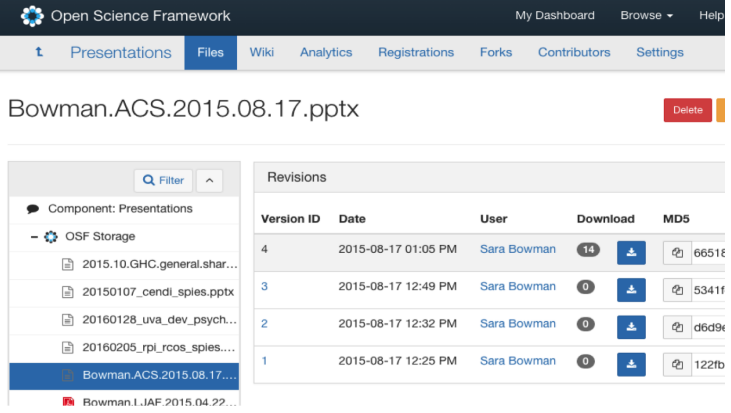

 $\leftarrow$ 

# Version control: Never again . . .

**CHAM @ 2012** 

### "FINAL"doc

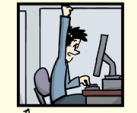

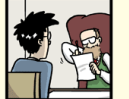

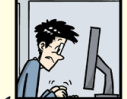

FINAL.doc!

FINAL\_rev.2.doc

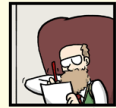

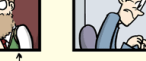

FINAL\_rev.6.COMMENTS.doc

FINAL\_rev.8.comments5. CORRECTIONS.doc

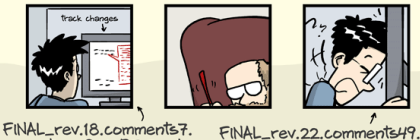

corrections9.MORE.30.doc corrections.10.#@\$%WHYDID ICOMETOGRADSCHOOL2222 doc

WWW.PHDCOMICS.COM

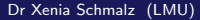

目

医单位 医单位

<span id="page-16-0"></span>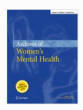

#### **Archives of Women's Mental Health** - October 2016, Volume 19, Issue 5, pp 711-720 | Cite as A review of longitudinal studies on antenatal and postnatal depression

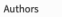

**Authors and affiliations** 

Lisa Underwood <a>
Staren Waldie, Stephanie D'Souza, Elizabeth R Peterson, Susan Morton

**Review Article** First Online: 16 April 2016

 $2.3k$ 39 Shares Downloads Citations

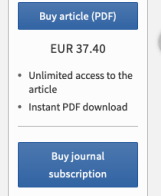

Log in to check access

目

 $QQ$ 

イロト イ母 トイヨ トイヨト

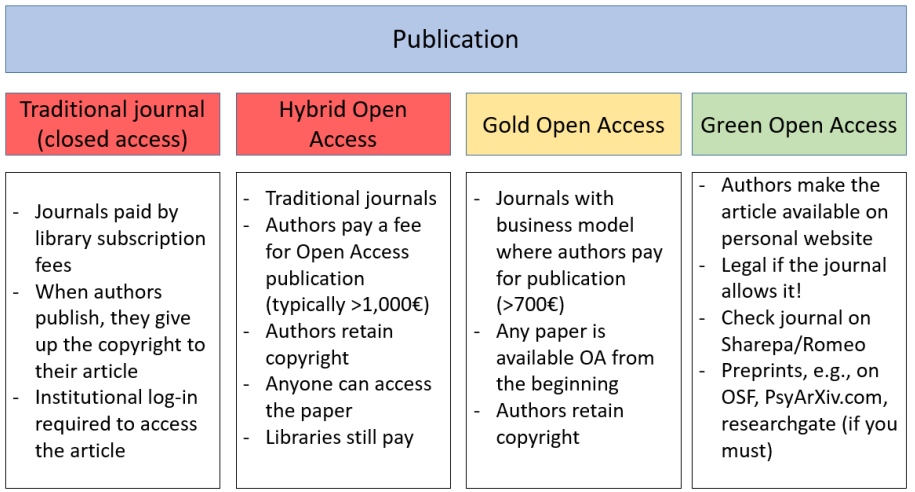

4 日下

×.  $\rightarrow$  目

- Try Unpaywall (install button) to find legal Open Access version of paper: <http://unpaywall.org/welcome>
- Install and use the Open Access Button: <https://openaccessbutton.org/>
- Write to the authors, template: <https://osf.io/4nd3w/>
- Don't use sci-hub:  $sci$ -hub.tw $\odot$  $\odot$  $\odot$  $\odot$  $\odot$

For more info (and interview with Sci-hub founder Alexandra Elbakyan), see movie "Paywall: The business of scholarship" [https://www.youtube.com/watch?v=HM\\_nWsdbNvQ](https://www.youtube.com/watch?v=HM_nWsdbNvQ)

### <span id="page-19-0"></span>**Preprints**

- Version of the paper before peer-review (as opposed to post-print)
- <PsyArXiv.com>, <osf.io>, <researchgate> (meh)
- **Appear on Google Scholar**
- **If paper already published: check** <http://sherpa.ac.uk/romeo/index.php> for Copyright policies of the journal (often: non-formatted 'Author's version' OK)

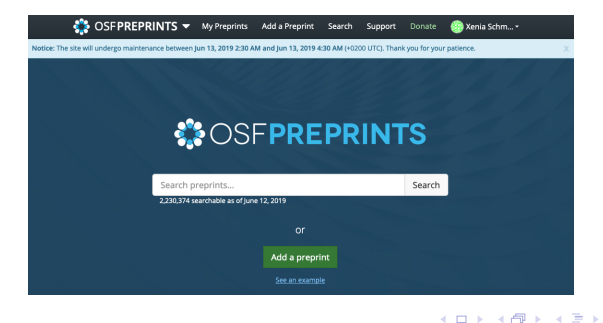

# Advantages of pre-prints

- Counts as Green Open Access
- Publication of "unpublishable" work (reduces publication bias; learning about things that don't work)
- Show your productivity on your CV, even if your publication record is not the best (looks better than "manuscript in preparation")

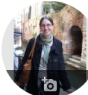

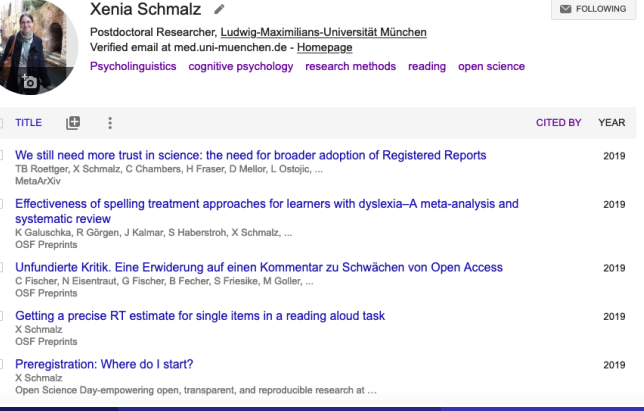

Dr Xenia Schmalz (LMU) [Open Science](#page-0-0) January 23, 2020 21 / 27

<span id="page-21-0"></span>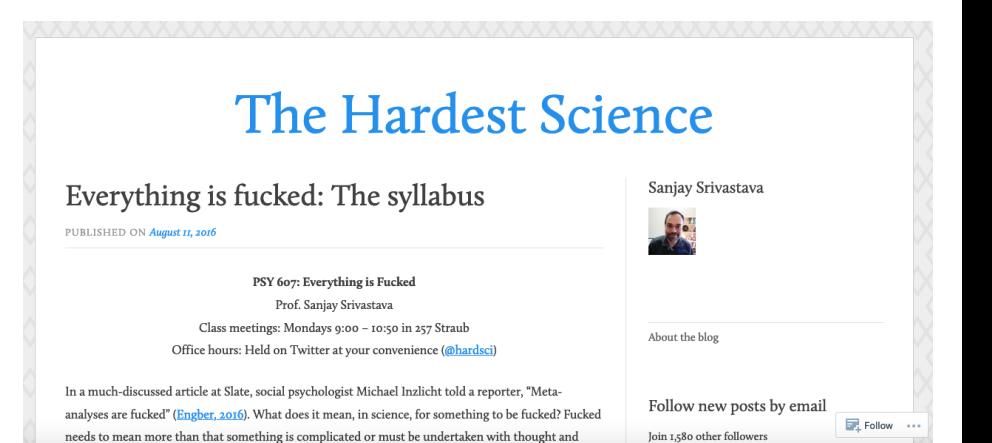

#### [https://thehardestscience.com/2016/08/11/](https://thehardestscience.com/2016/08/11/everything-is-fucked-the-syllabus/) [everything-is-fucked-the-syllabus/](https://thehardestscience.com/2016/08/11/everything-is-fucked-the-syllabus/)

4 0 8

つひい

#### [https://twitter.com/xenia\\_sch/status/1214564710281965569](https://twitter.com/xenia_sch/status/1214564710281965569)

4 0 8

# Example 1: Open collaborative writing

Writing a manuscript or book with git or google documents, etc. • Inviting others to contribute, add ideas, correct errors

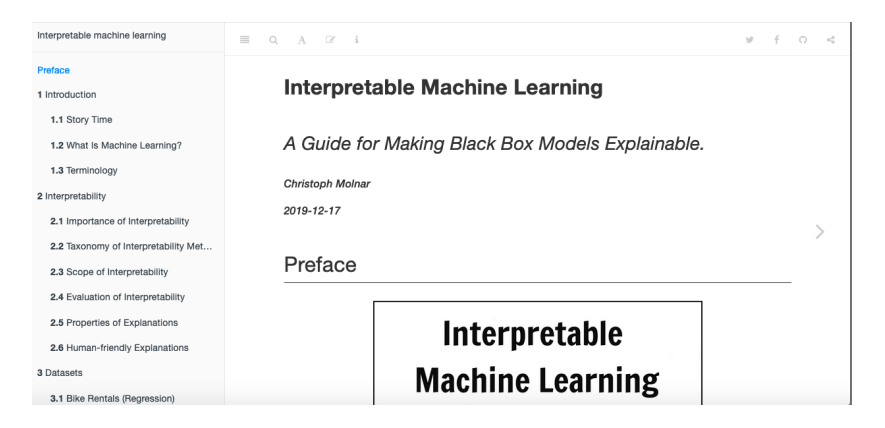

<https://christophm.github.io/interpretable-ml-book/>, Christoph Molnar (□ ) (f)

## <span id="page-24-0"></span>**Example 2: Crowdsourcing research questions**

- Public call for general public to submit questions about health
- Resulted in "Village" project

How to raise the village

to raise the child<sup>8</sup>

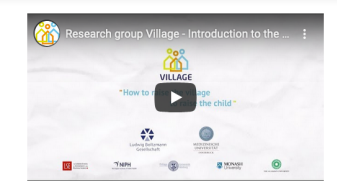

News & Events Resources & Material Media & Press Get involved Contact DE LEN About us

> The Village Project - supporting children of parents with mental illness in Austria

Research Group Village of the Ludwig Boltzmann Gesellschaft in cooperation with the Medical University Innsbruck

Children of parents with a mental illness (COPMI) often need additional supports to lead the happy and healthy lives they desire. In some cases though, those supports are either not available or not found by families, resulting in negative long-term outcomes for these children. This four-year research project aims to increase identification and strengthen formal and informal supports around children when their parents have a mental illness. This project will be co-developed with stakeholders and will implement and evaluate two practice approaches, focused on the child and on principles of collaborative care. The project utilizes a realist framework (as well as implementation science principles, and the theory of symbolic interactionism) and mixedmethodologies, and involves numerous data collection methods including: literature reviews, questionnaires, focus groups, interviews, and observations to determine the impact and benefits of providing increased supports for COPMI in Austria.

<https://tell-us.online/>, <https://village.lbg.ac.at/about?lng=en>, Ludwig Boltzmann Institute, Austria ◂**◻▸ ◂<del>⁄</del>** ▸

# <span id="page-25-0"></span>Example 3: Living systematic review

- Automatising steps which are required for a systematic review (e.g., finding literature, removing duplicates)
- Publishing results in Open Access journals

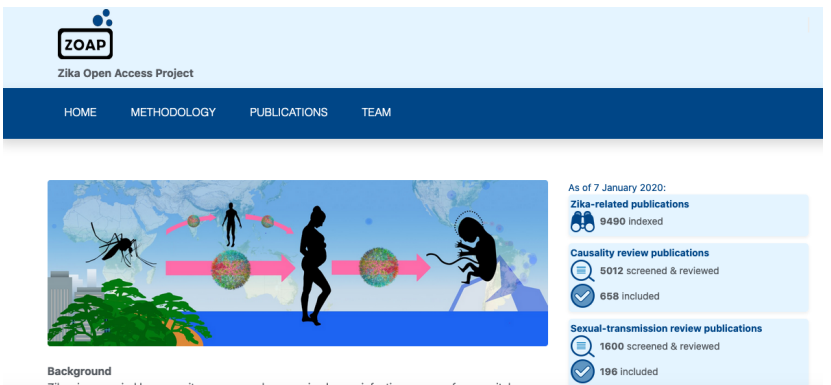

Zika virus, carried by mosquitoes, was newly recognised as an infectious cause of

#### <https://zika.ispm.unibe.ch/home>

Dr Xenia Schmalz (LMU) [Open Science](#page-0-0) January 23, 2020 26 / 27

つひひ

# <span id="page-26-0"></span>Want to learn more?

- Munich ROCS (Researchers for Open and Credible Science): <https://lists.lrz.de/mailman/listinfo/munichrocs>
- **Open Science Beers Munich: Doodle poll for meeting in February** currently open: Scan QR code and sign up to Munich ROCS mailing list or Facebook page
- ReproducibiliTea Journal Club
- Sign up to LMU Open Science Center News <https://lists.lrz.de/mailman/listinfo/lmu-osc>
- Have a look at the LMU Open Science Center website

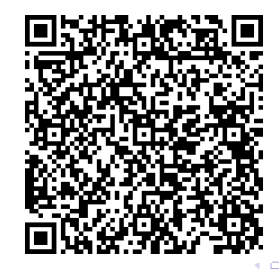